# "NLP Evaluation" Lecture review

Martin Rajman Laboratoire d'Intelligence Artificielle Faculté I&C

# The NLP evaluation protocol The NLP evaluation proto<br>1. Define a control task<br>2. Produce a reference<br>3. Assess the quality of the reference The NLP evaluation proto<br>
2. Produce a reference<br>
2. Produce a reference<br>
3. Assess the quality of the reference<br>
4. Use the reference to evaluate NLP sy The NLP evaluation protocol<br>1. Define a control task<br>2. Produce a reference<br>3. Assess the quality of the reference<br>4. Use the reference to evaluate NLP systems<br>5. Discuss and publish the results The NLP evaluation protocol<br>1. Define a control task<br>2. Produce a reference<br>3. Assess the quality of the reference<br>4. Use the reference to evaluate NLP systems<br>5. Discuss and publish the results The NLP evaluation protocol<br>1. Define a control task<br>2. Produce a reference<br>3. Assess the quality of the reference<br>4. Use the reference to evaluate NLP systems<br>5. Discuss and publish the results

- 
- 
- 
- 

# Control task

Control task<br>If possible, model the control task as a N-ary classification<br>Why?

…Why?...

# Control task: the N-ary classification case<br>If the (control) task is modeled as a N-ary classification, the outputs

Control task: the N-ary classification case<br>If the (control) task is modeled as a N-ary classification, the outputs<br>produced by <u>any pair of annotators</u> (human expert or automated<br>system) can be synthesized in a form of a produced by *any pair of annotators* (human expert or automated system) can be synthesized in a form of a confusion matrix, on which all the evaluation can be performed The IN-ary ClassITICaTION Case<br>
s modeled as a N-ary classification, the outputs<br>
ir of annotators (human expert or automated<br>
nesized in a form of a confusion matrix, on whice<br>
e performed<br>
ystems performing a ternary cl The sum of the synthesized in a form of a confusion, the outputs<br>
the synthesized in a form of a confusion matrix, on which<br>
i can be performed<br>
for 2 systems performing a ternary classification<br>
systems performing a tern Class is modeled as a N-ary classification, the outputs<br>
the signification in the synthesized in a form of a confusion matrix, on which<br>
in can be performed<br>
for 2 systems performing a ternary classification<br>
system distr Class is modeled as a N-ary classification, the outputs<br>
simply pair of annotators (human expert or automated<br>
the synthesized in a form of a confusion matrix, on which<br>
i can be performed<br>
for 2 systems performing a tern ITICATION CASE<br>
assification, the outputs<br>
nexpert or automated<br>
pnfusion matrix, on which all<br>
rnary classification<br>
where nij represents the number of cases,<br>
annotated by class i by system 2, and by<br>
class j by system 1 assification, the outputs<br>
n expert or automated<br>
pnfusion matrix, on which all<br>
rnary classification<br>
where nij represents the number of cases,<br>
annotated by class i by system 2, and by<br>
class j by system 1

For example, for 2 systems performing a ternary classification

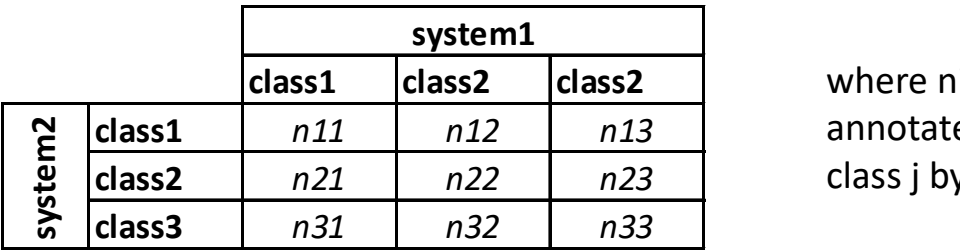

class j by system 1

# Control task: the N-ary classification case (2)

In particular, if the pair of annotators (annotating the inputs present in the selected reference) consists of:

- two human experts, the resulting confusion matrix will be used to compute the "Inter Annotator Agreement" (IAA) that measures the quality of the reference
- a human expert and an automated system, the resulting confusion matrix will be used to compute various evaluation metrics that measure the performance of the automated system

# Control task: Extractive summarization

"Extractive summarization" relies on the following 3 steps:

- 
- Control task: Extractive summarization<br>
"Extractive summarization" relies on the following 3 steps:<br>
1. The text to summarize is first decomposed into sentences;<br>
2. For each of the sentences present in the original text, 2. Control task: Extractive summarization<br>
2. For each of the sentences present in the original text, a binary "keep /<br>
2. For each of the sentences present in the original text, a binary "keep /<br>
2. For each of the senten not keep" decision is taken, with the constraint that only (max) Ns "keep" decisions can be taken; "Extractive summarization" relies on the following 3 steps:<br>
1. The text to summarize is first decomposed into sentences;<br>
2. For each of the sentences present in the original text, a binary "keep /<br>
not keep" decision is
- readability.

# Example

Example<br>
Consider the following text:<br>
Germany's left-leaning Social Democratic Party (SPD) has won the most seats in the<br>
preliminary results show, but it will be some time before the makeup of the new gover<br>
claimed a na  $\mathsf{Example 13C}$ <br>Consider the following text:<br>Germany's left-leaning Social Democratic Party (SPD) has won the most seats in the country's federal election,<br>Germany's left-leaning Social Democratic Democratic Union (CDU), the preliminary results show, but it will be some time before the makeup of the new government is known. The SPD EXample<br>
consider the following text:<br>
Cornsider the following text:<br>
Cornsider the Christian Schwarz (SPD) has won the most seats in the country's federal election,<br>
preliminary results show, but it will be some time bef EXAMPLE<br>
Consider the following text:<br>
Consider the following text:<br>
Cermany's left-learing Social Democratic Party (SPD) has won the most seats in the country's federal election,<br>
Operation Angela Merkel, according to th  $\text{Exam} = \sum_{\text{S}} \sum_{\text{S}} \sum_{\text$  $\mathsf{Example 13C}$ <br>Consider the following text:<br>Germany's left-leaning Social Democratic Party (SPD) has won the most seats in the country's federal election,<br>Oreliminary results show, but it will be some time before the makeup EXAMPIE<br>
EXAMPIE<br>
Consider the following text:<br>
Germany's left-leaning Social Democratic Party (SPD) has won preliminary results show, but it will be some time before the ma<br>
chancellor Angela Merkel, according to the "Fed EXAMPIC<br>
Consider the following text:<br>
Germany's left-leaning social Democratic Party (SPD) has won the most seats in the country's federal election,<br>
preliminary results show, but it will be some time before the makeup o EXAMP  $\mu$  Consider the following text:<br>
Consider the following text:<br>
Sermany's left-learing Social Democratic Party (SPD) has won the most seats in the country's federal election,<br>
Specimienty results show, but it will EXAMP  $\mu$  Example 24.1%, and the following text:<br>
Cermany's left-leaning Social Democratic Party (SPD) has won the most seats in the country's federal election,<br>
preliminary results show, but it will be some time before  $\blacksquare$ <br>
Consider the following text:<br>
Germany's left-leaning Social Democratic Party (SPD) has won the most seats in the country's federal election,<br>
Definiminary results show, but it will be some time before the makeup o Consider the following text:<br>Germany's left-leaning social Democratic Party (SPD) has won the most seats in the country's federal election,<br>preliminary results show, but it will be some time before the makeup of the new go Consider the following text:<br>Germany's left-leaning social Democratic Party (SPD) has won the most seats in the country's federal election,<br>Germany's left-leaning cosial Democratic Party (SPD) has won the most seats in the Consider the following text:<br>Germany's left-leaning Social Democratic Party (SPD) has won the most seats in the country's federal election,<br>preliminary results show, but it will be some time before the makeup of the new go Consider the following text:<br>Germany's left-leaning Social Democratic Party (SPD) has won the most seats in the country's federal election,<br>Germany's left-leaning Social Democratic Party (SPD) has won the most seats in the Germany's left-leaning Social Democratic Party (SPD) has won the most se-<br>preliminary results show, but it will be some time before the makeup of the<br>claimed a narrow victory over the Christian Democratic Union (CDU), the

formed.

# Step 1: Splitting into sentences

- 
- Step 1: Splitting into sentence Party (SPD) has won the most seats in the country's federal election, preliminary<br>results show, but it will be some time before the makeup of the new government is known.<br>S02: The SPD claime results show, but it will be some time before the makeup of the ments seats in the country's federal election, preliminary<br>results show, but it will be some time before the makeup of the new government is known.<br>The spo cl Step 1: Splitting into senter a party (SPD) has won the most seats in the country's federal election, preliminary<br>sol: Germany's left-leaning Social Democratic Party (SPD) has won the most seats in the country's federal el Chancellor Angela Merkel, according Chancellor Angela Democratic Union (CDU), the centrist<sup>s</sup> federal election, preliminary<br>Certifists show, but it will be some time before the makeup of the new government is known.<br>The SP Step 1: Splitting into Senter Returning officer website in the country's federal election, preliminary<br>
S03: Germany's left-leaging Social Democratic Party (SPD) has won the most seats in the country's federal election, pr ED 1: Splitting if the Green Party (SPD) has won the most seats in the country's federal election, preliminary<br>results show, but it will be some time before the makeup of the new government is known.<br>The SP claimed a narr Step 1: Splitting into self-principle into the meetical phase won the most seats in the country's federal election, preliminary<br>results show, but it will be some time before the makeup of the new government is known.<br>S02: S1 explained the SPD will now be the SPD in the SPD will now the most seats in the country's federal election, preliminary<br>results show, but it will be some time before the makeup of the new government is known.<br>S02: The S SOL: Germany's left-leaning Social Democratic Party (SPD) has won the most seats in the country's federal election, preliminary<br>sol: Germany, but it will be some time before the makeup of the new government is known.<br>SOL: Step 1: Splitting into sent prior sease in the country's federal election, preliminary results show, but it will be some time before the makeup of the new government is known.<br>S02: The SPD claimed a narrow victory over the Ceptive is the teaching social Democratic Party (SPD) has won the most seats in the country's federal election, presults show, but it will be some three before the makeup of the new government is known. The SPD claimed a SOLE DUITIMENTING ITILO SETTLETTICES<br>
SOL: Germany's left-leaning Social Democratic Party (SPD) has won the most seats in the country's federal election, preliminary<br>
scol: Smow, but it will be some time before the makeu S01: Germany's left-leaning Social Democratic Party (SPD) has won the most seats in the country's federal election, preliminary<br>sols: The SPD claimed a narrow victory over the Christian Democratic Union (CDU), the centrist Germany's left-leaning Social Democratic Party (SPD) has won the most seats in the country's federal election, prellminary<br>results show, but it will be some time before the makeup of the new government is known.<br>The SPD cl S01: Germany's left-leaning Social Democratic Party (SPD) has won the most seats in the country's federal election, preliminary<br>
results show, but it will be some time before the makeup of the new government is known.<br>
SO2
- 
- 
- 
- 
- 
- 
- 
- 

# Step 2: Annotating the sentences Step 2: Annotating Step<br>
1920: Annotating the Sentence Secure Secure Secure Secure Secure Secure Secure Secure Secure Secure Secure Secure Secure Secure Secure Secure Secure Secure Secure Secure Secure Secure Secure Secure Step 2: Annotating Social Democratic Party (SPD) has won the most seats in the country's federal election, preliminary<br>
results show, but it will be some time before the rankey of the new government is known.<br>
I [302: The Stee phe 2: Annot at ing the sometic Preliminary count gives the mass the solution of the small lead over its country's federal election, preliminary results in which the preliminary countries the preliminary countries the

- [X]S01: Germany's left-leaning Social Democratic Party (SPD) has won the most seats in the country's federal election, preliminary results show, but it will be some time before the makeup of the new government is known.
- 
- [X]S03: The Federal Returning Officer website said the SPD won 25.7% of the vote, followed by the CDU/CSU bloc which garnered 24.1%, and the Green Party with 14.8% of votes, after a count of all 299 of Germany's "constituencies" or electoral districts.
- [ ]S04: The election ends Merkel's 16-year stint in the top job, but her successor won't be decided until a coalition deal is negotiated.
- 
- [ ]S06: After Merkel's election win in September 2017, it took more than five months for a government to be formed.
- 
- [ ]S08: As votes were counted, party leader Olaf Scholz called the outcome a "great success."
- SO9: The 63-year-old politician has served as the vice-chancellor and German finance minister in Merkel's grand coalition [1609: The 63-year-old politician has served as the vice-chancellor and German finance minister in M
- [ ]S10: Loud applause and cheering from jubilant party supporters interrupted him as he spoke.

### …Select the sentences you believe should be kept... (how to do this?)

# Step 2: Annotating the sentences (2) Step 2: Annotating Step through Section Beaching the Sentence of 2)<br>
Missing the Sentening Scale Democratic Party (SPD) has won the most seats in the country's federal election, preliminary<br>
results show, but it will be so **Step 2: Annotation ends Merkel's Detail Device in the most seats in the country's federal election, preliminary<br>
results show, but it will be some time before the makeup of the new governments is known.<br>
results show, bu** Step 2: Annotating Social Democratic Party (SPD) has won the most seats in the country's federal election, preliminary<br>
results show, but it will be some time before the rankeup of the new government is known.<br>
I [302: The

- [X]S01: Germany's left-leaning Social Democratic Party (SPD) has won the most seats in the country's federal election, preliminary results show, but it will be some time before the makeup of the new government is known.
- 
- [X]S03: The Federal Returning Officer website said the SPD won 25.7% of the vote, followed by the CDU/CSU bloc which garnered 24.1%, and the Green Party with 14.8% of votes, after a count of all 299 of Germany's "constituencies" or electoral districts.
- 
- 
- [ ]S06: After Merkel's election win in September 2017, it took more than five months for a government to be formed.
- [ ]S07: Though the preliminary count gives the SPD a small lead over its closest rivals, the results mark a significant improvement for<br>the party that took 20.5% of the vote in the last election in 2017.
- [ ]S08: As votes were counted, party leader Olaf Scholz called the outcome a "great success."
- [ ]SO9: The 63-year-old politician has served as the vice-chancellor and German finance minister in Merkel's grand coalition<br>.government since 2018, earning him increased visibility as he navigated Germany's economic respo
- [ ]S10: Loud applause and cheering from jubilant party supporters interrupted him as he spoke.

### …correspond to my personal choices...

# Step 3: Reformulating the raw summary

Germany's left-leaning Social Democratic Party (SPD) has won the most seats in the<br>country's federal election, preliminary results show, but it will be some time before the<br>makeup of the new government is known.

The Federal Returning Officer (who's s/he?) website said the SPD won 25.7% of the vote, followed by the CDU/CSU (what's this?) bloc which garnered 24.1%, and the Green Party with 14.8% of votes, after a count of all 299 of

### $\rightarrow$

Germany's left-leaning Social Democratic Party (SPD) has won the most seats in the country's federal election, preliminary results show, but it will be some time before the makeup of the new government is known.

The website of the Federal Returning Officer responsible for overseeing Federal elections said the SPD won 25.7% of the vote, followed by the Christian Democratic Union (CDU) bloc which garnered 24.1%, and the Green Party with 14.8% of votes, after a count of all<br>299 of Germany's "constituencies" or electoral districts.

# Notes: Splitting into sentences (2) **COCUTE:**<br>C13: The SPD will now begin negotiations to form the new government<br>C14: (…) a process that could take weeks -- or even months.<br>C15: After Merkel's election win in September 2017<br>C16: (…) it took more than five

### The extractive summarization may operate on clauses instead of sentences:

- C01: Germany's left-leaning Social Democratic Party (SPD) has won the most seats in the country's federal election
- C02: (…) preliminary results show
- C03: (…) but it will be some time before the makeup of the new government is known.
- C04: The SPD claimed a narrow victory over the Christian Democratic Union (CDU), the centrist-right, conservative party of outgoing Chancellor Angela Merkel
- C05: (...) according to the "Federal Returning Officer" responsible for overseeing Federal elections.
- C06: The Federal Returning Officer website said (…)
- C07: the SPD won 25.7% of the vote after a count of all 299 of Germany's "constituencies" or electoral districts.
- C08: (…) followed by the CDU/CSU bloc and the Green Party with 14.8% of votes
- C09: (…) which garnered 24.1%,
- C10: The election ends Merkel's 16-year stint in the top job
- C11: (…) but her successor won't be decided
- C12: (…) until a coalition deal is negotiated.
- C13: The SPD will now begin negotiations to form the new government
- 
- C15: After Merkel's election win in September 2017
- C16: (…) it took more than five months
- C17: (…) for a government to be formed.
- C18: Though the preliminary count gives the SPD a small lead over its closest rivals
- C19: (…) the results mark a significant improvement for the party that took 20.5% of the vote in the last election in 2017.
- C20: As votes were counted,
- C21: (…) party leader Olaf Scholz called the outcome a "great success."
- C22: The 63-year-old politician has served as the vice-chancellor and German finance minister in Merkel's grand coalition government since 2018
- C23: (…) earning him increased visibility as he navigated Germany's economic response to the pandemic.
- C24: Loud applause and cheering from jubilant party supporters interrupted him
- C25: (…) as he spoke.

### … But this will make the reformulation step No3 substantially harder (why?)

# Note: How to control the length of the summary?

What are your suggestions?

# The NLP evaluation protocol The NLP evaluation proto<br>1. Define a control task<br>2. Produce a reference<br>3. Assess the quality of the reference The NLP evaluation proto<br>1. Define a control task<br>2. Produce a reference<br>3. Assess the quality of the reference<br>4. Use the reference to evaluate NLP sy The NLP evaluation protocol<br>1. Define a control task<br>2. Produce a reference<br>3. Assess the quality of the reference<br>4. Use the reference to evaluate NLP systems<br>5. Discuss and publish the results The NLP evaluation protocol<br>1. Define a control task<br>2. Produce a reference<br>3. Assess the quality of the reference<br>4. Use the reference to evaluate NLP systems<br>5. Discuss and publish the results The NLP evaluation protocol<br>1. Define a control task<br>2. Produce a reference<br>3. Assess the quality of the reference<br>4. Use the reference to evaluate NLP systems<br>5. Discuss and publish the results

- 
- 
- 
- 
- 

# Producing a reference

## Characteristics of a good reference?

Producing a reference

## Characteristics of a good reference?

- $\rightarrow$  Relevant enough (why?)
- $\rightarrow$  Large enough (why?)
- $\rightarrow$  Consensual enough (what is this? why?)

# Example: Extractive summarization

• We already have two expert human annotations…

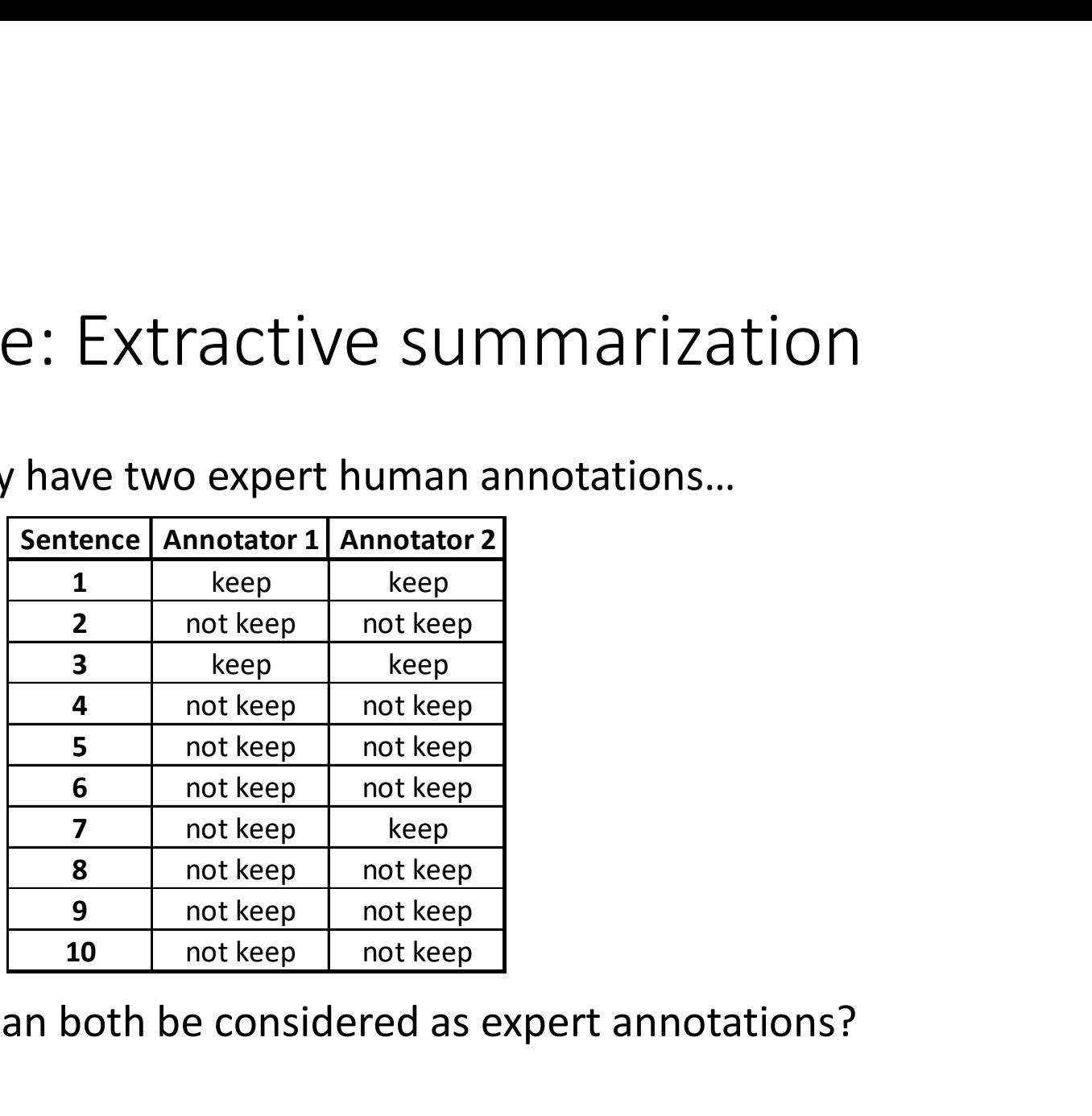

Note: Why can both be considered as expert annotations?

# The NLP evaluation protocol The NLP evaluation proto<br>1. Define a control task<br>2. Produce a reference<br>3. Assess the quality of the reference The NLP evaluation proto<br>
1. Define a control task<br>
2. Produce a reference<br>
3. Assess the quality of the reference<br>
4. Use the reference to evaluate NLP sy The NLP evaluation protocol<br>1. Define a control task<br>2. Produce a reference<br>3. Assess the quality of the reference<br>4. Use the reference to evaluate NLP systems<br>5. Discuss and publish the results The NLP evaluation protocol<br>1. Define a control task<br>2. Produce a reference<br>3. Assess the quality of the reference<br>4. Use the reference to evaluate NLP systems<br>5. Discuss and publish the results The NLP evaluation protocol<br>1. Define a control task<br>2. Produce a reference<br>3. Assess the quality of the reference<br>4. Use the reference to evaluate NLP systems<br>5. Discuss and publish the results

- 
- 
- 
- 
- 

# Example: Using the Kappa as IAA measure

• The confusion matrix to consider is:

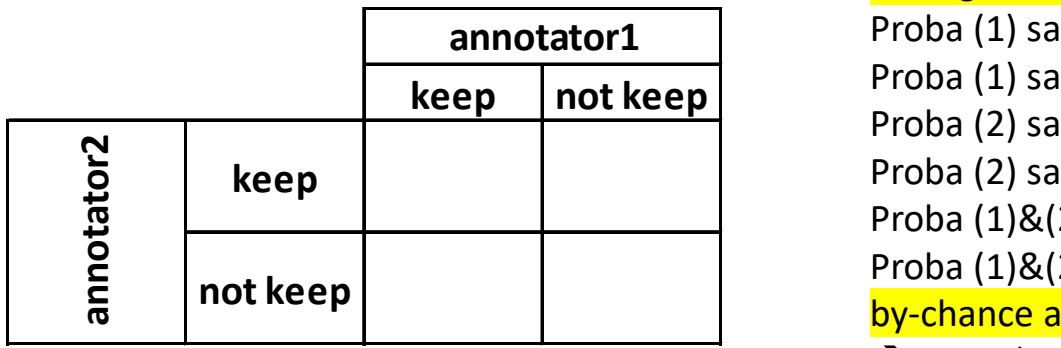

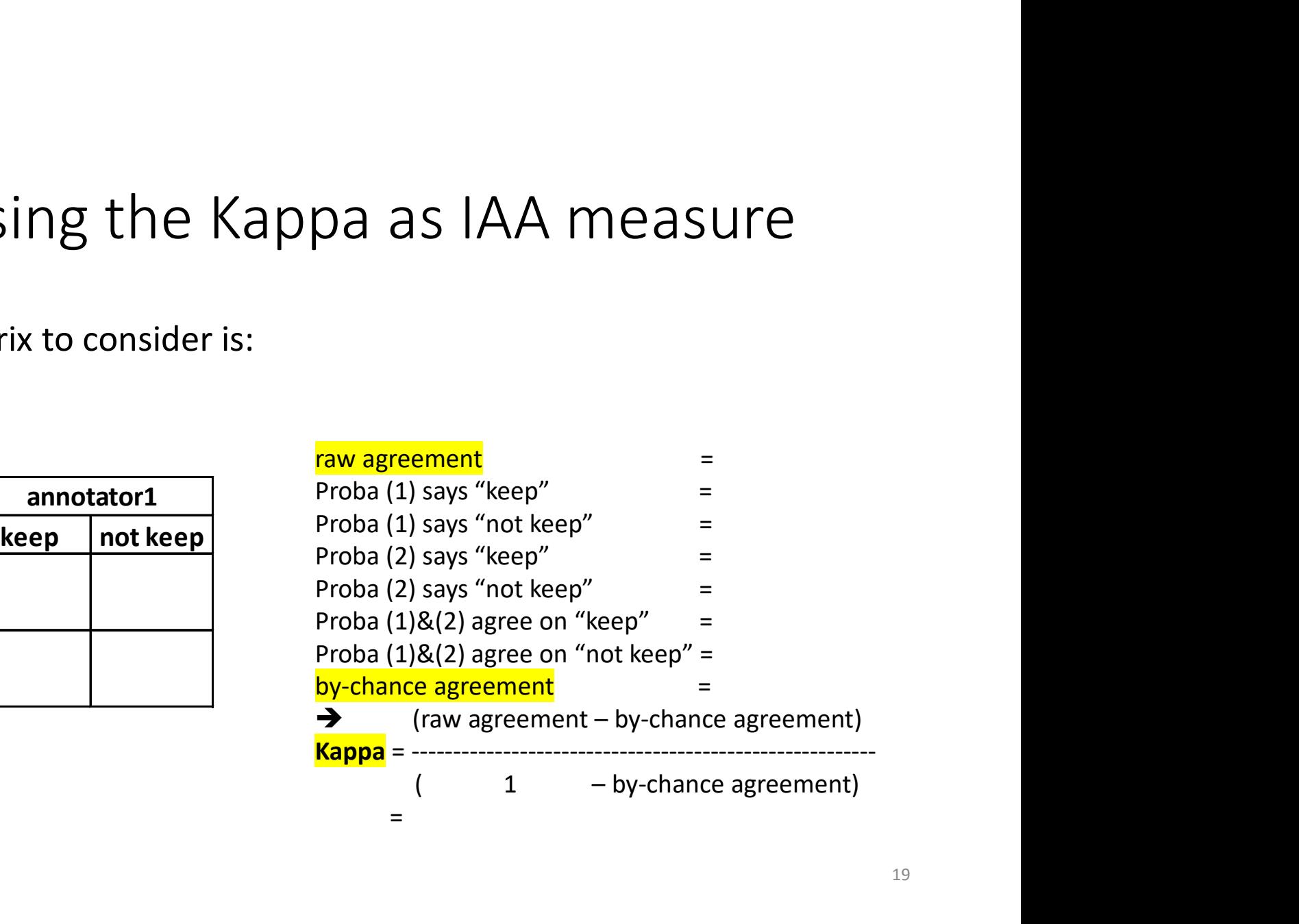

• Conclusion?

# Example: Using the Kappa as IAA measure

• The confusion matrix to consider is:

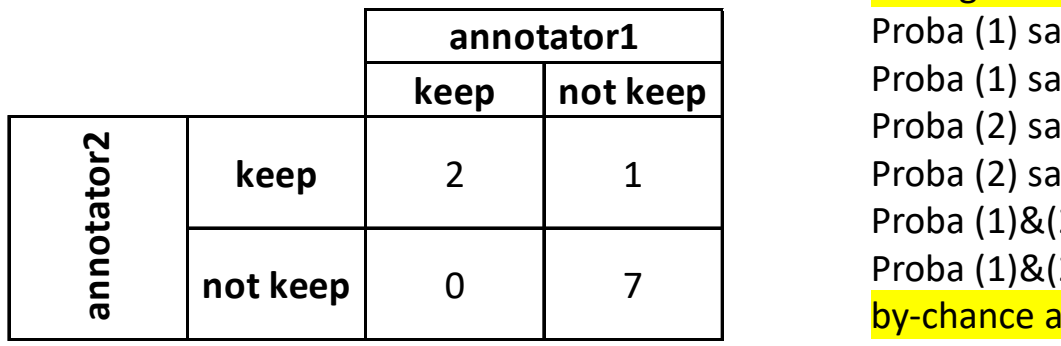

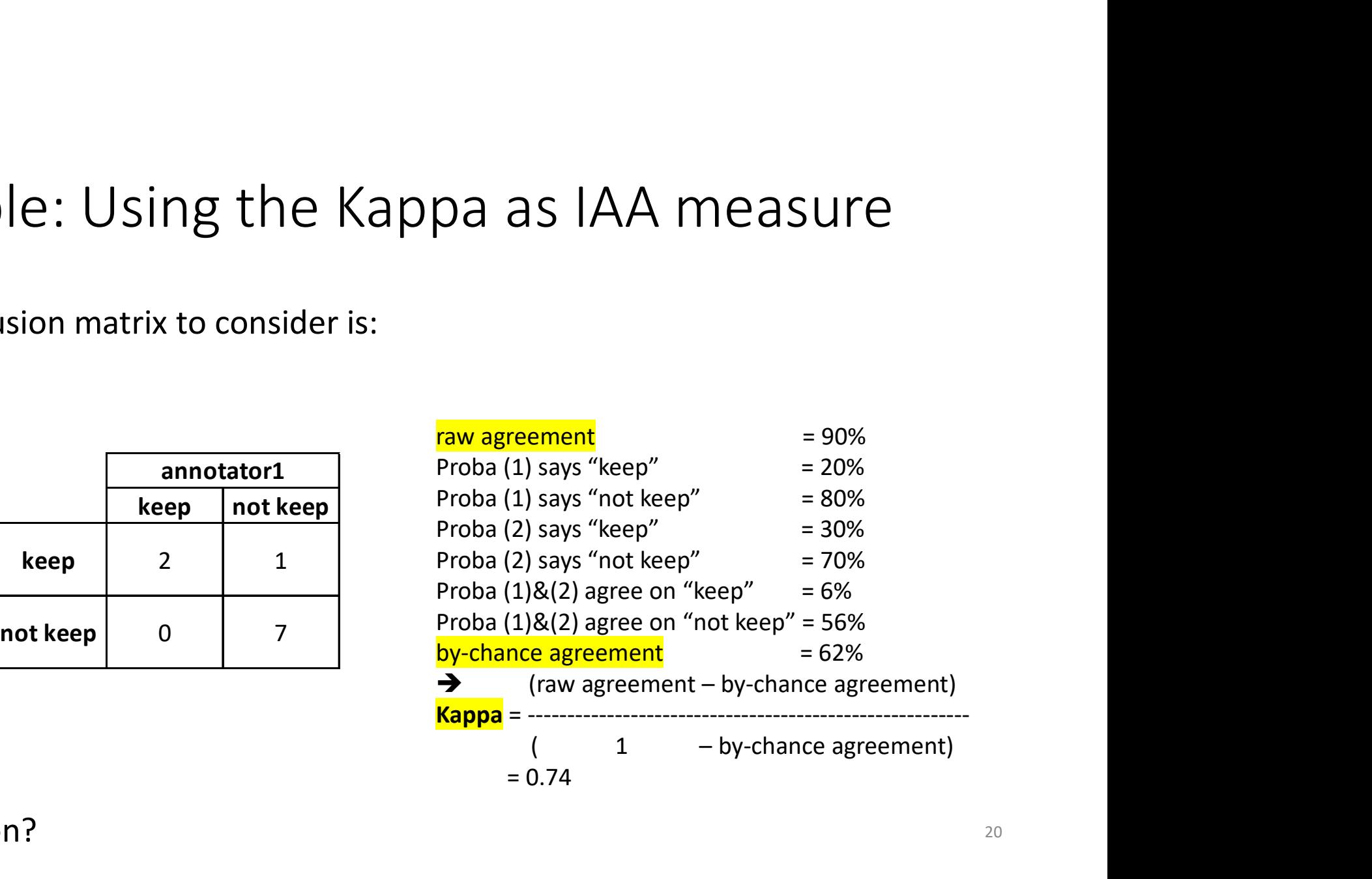

• Conclusion?

# The NLP evaluation protocol The NLP evaluation proto<br>1. Define a control task<br>2. Produce a reference<br>3. Assess the quality of the reference The NLP evaluation proto<br>
1. Define a control task<br>
2. Produce a reference<br>
3. Assess the quality of the reference<br>
4. Use the reference to evaluate NLP sy The NLP evaluation protocol<br>1. Define a control task<br>2. Produce a reference<br>3. Assess the quality of the reference<br>4. Use the reference to evaluate NLP systems<br>5. Discuss and publish the results The NLP evaluation protocol<br>1. Define a control task<br>2. Produce a reference<br>3. Assess the quality of the reference<br>4. Use the reference to evaluate NLP systems<br>5. Discuss and publish the results The NLP evaluation protocol<br>1. Define a control task<br>2. Produce a reference<br>3. Assess the quality of the reference<br>4. Use the reference to evaluate NLP systems<br>5. Discuss and publish the results

- 
- 
- 
- 
- 

# Example: Evaluating a system

If we use "annotator 1" as "system1" and "annotator 2" as "reference"

• The corresponding annotations are:

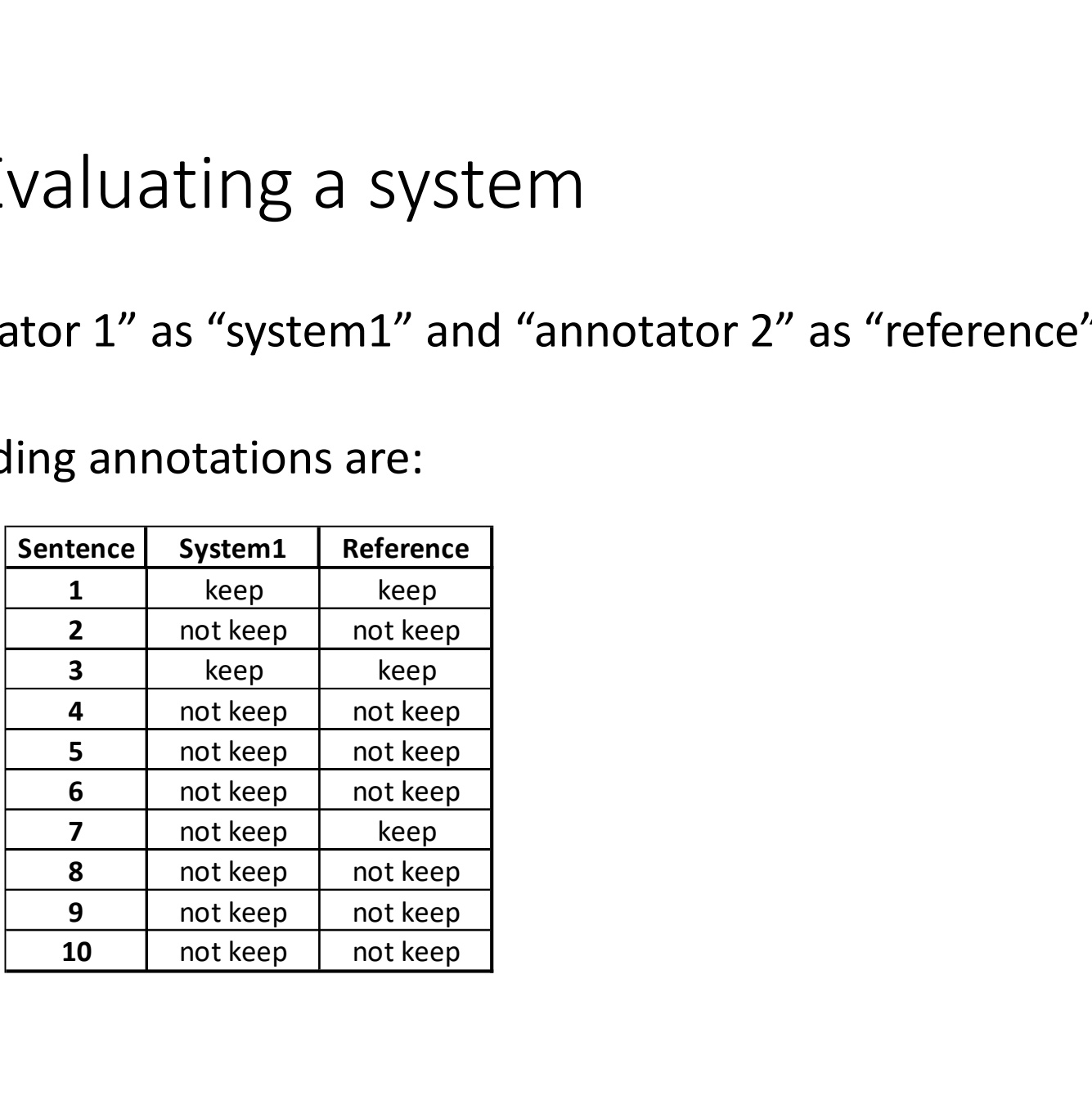

# Example: Evaluating a system (2)

• … And the corresponding confusion matrix is:

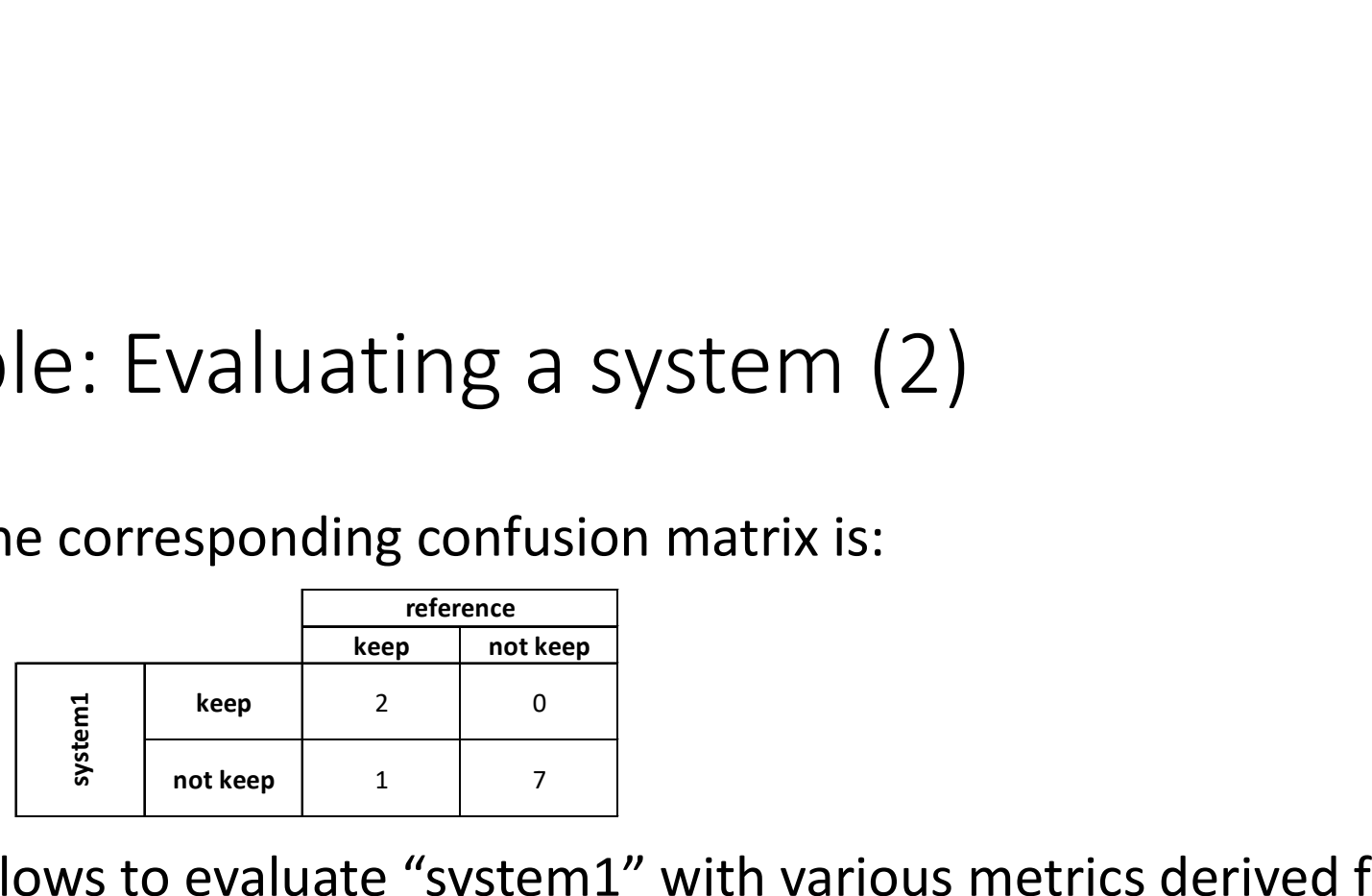

• which allows to evaluate "system1" with various metrics derived from the confusion matrix: not keep 1 7

 $accuracy = 90\%$ Precision = 100% Recall  $= 67\%$ 

 $F-score = 80%$ 

Which metric should be used? Accuracy? Precision/Recall? F-score? Why?

# The NLP evaluation protocol The NLP evaluation proto<br>1. Define a control task<br>2. Produce a reference<br>3. Assess the quality of the reference The NLP evaluation proto<br>1. Define a control task<br>2. Produce a reference<br>3. Assess the quality of the reference<br>4. Use the reference to evaluate NLP sy The NLP evaluation protocol<br>1. Define a control task<br>2. Produce a reference<br>3. Assess the quality of the reference<br>4. Use the reference to evaluate NLP systems<br>5. Discuss and publish the results The NLP evaluation protocol<br>1. Define a control task<br>2. Produce a reference<br>3. Assess the quality of the reference<br>4. Use the reference to evaluate NLP systems<br>5. Discuss and publish the results The NLP evaluation protocol<br>1. Define a control task<br>2. Produce a reference<br>3. Assess the quality of the reference<br>4. Use the reference to evaluate NLP systems<br>5. Discuss and publish the results

- 
- 
- 
- 
- 

# Example: Discussing the statistical significance

Assume that:

- We are evaluating "system1" based on the F-score, and
- We obtain the following F-score values through a 2x5 cross-validation:

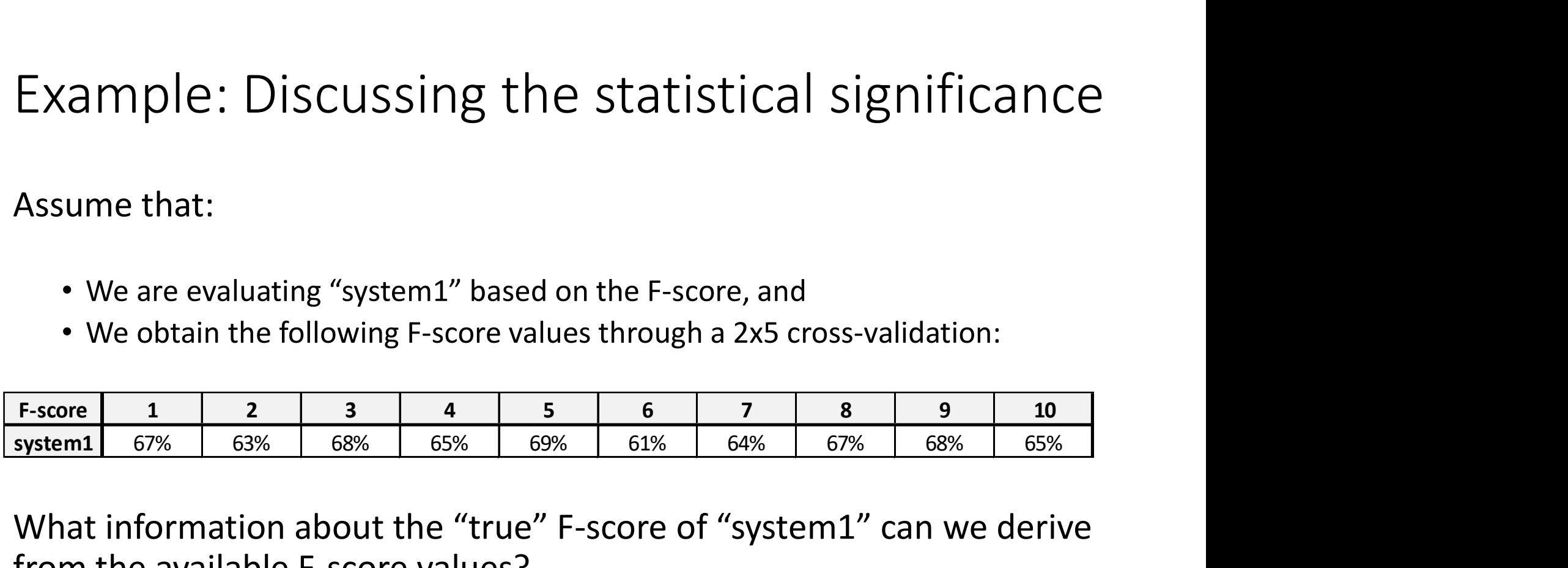

What information about the "true" F-score of "system1" can we derive from the available F-score values?

# Example: Discussing the statistical significance (2) Example: Discussing the st<br>
compute the associated confidence interval.<br>
1. Compute the empirical mean  $\overline{X}$ <br>  $\overline{X} = \frac{1}{N} \sum_i X_i$ Example: Discussing the statistical significar<br>
compute the associated confidence interval. To do so:<br>
1. Compute the empirical mean  $\overline{X}$ <br>  $\overline{X} = \frac{1}{N} \sum_i X_i$ <br>
where N is the number of available F-score values  $X_1,$

Compute the associated confidence interval. To do so:

 $1 \nabla v$  $\overline{N}$   $\Delta i$   $\Lambda i$ 

where N is the number of available F-score values  $X_{1}^{},\,...,\,X_{N}^{}$ 

$$
s = \sqrt{\frac{1}{N-1} \sum_{i} (X_i - \overline{X})^2}
$$

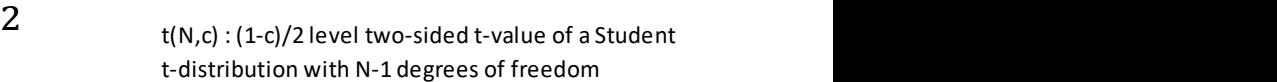

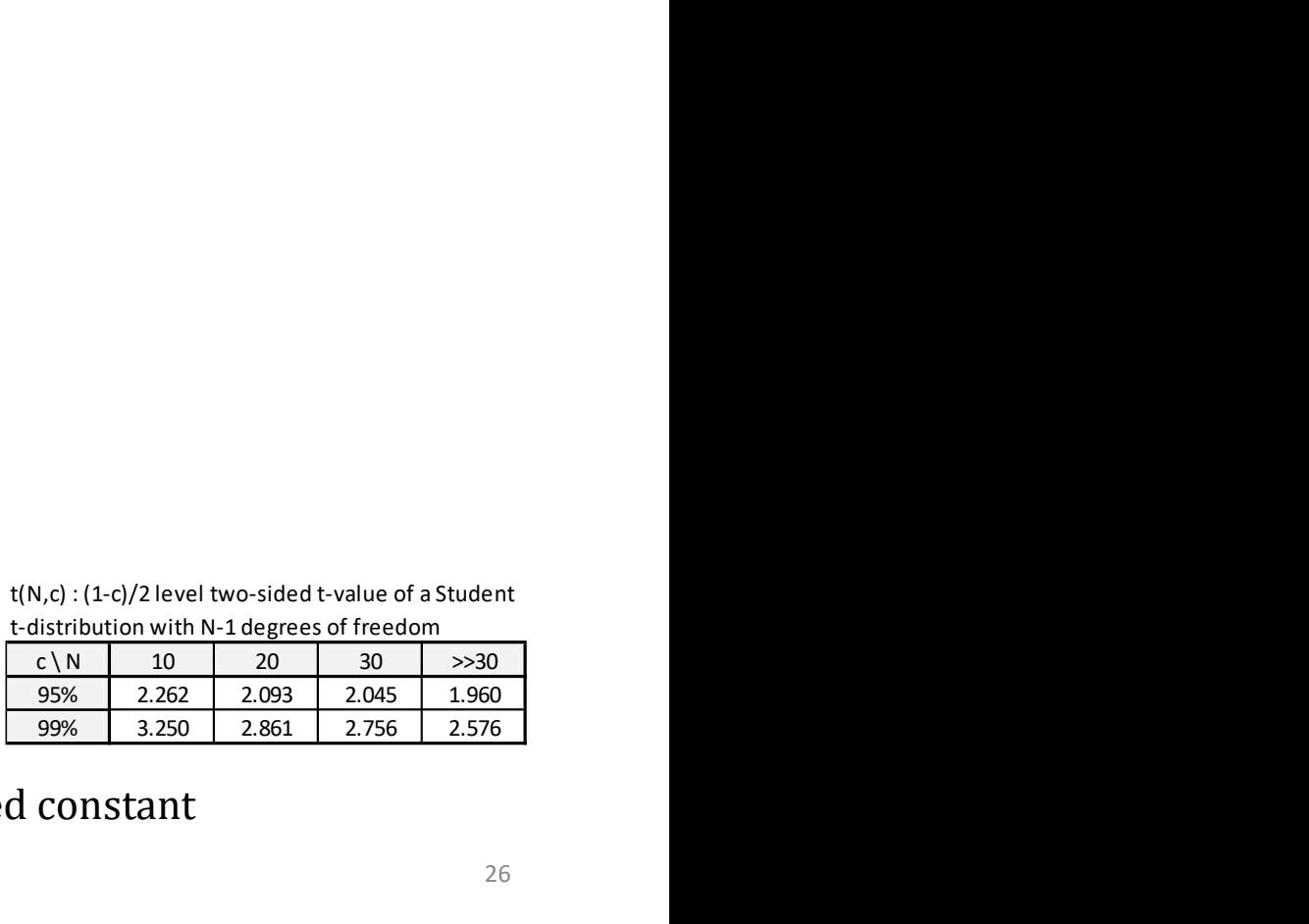

1. Compute the empirical mean  $\overline{X}$ <br>  $\overline{X} = \frac{1}{N} \sum_i X_i$ <br>
where *N* is the number of available F-score values  $X_1, ..., X_N$ <br>
2. Compute the empirical unbiased standard deviation *s*<br>  $S = \sqrt{\frac{1}{N-1} \sum_i (X_i - \overline{X})^2}$ <br>
3. T  $X-t_{N,c}$ ,  $\frac{1}{\sqrt{N}}$ ,  $X+t_{N,c}$ ,  $\frac{1}{\sqrt{N}}$ , where  $t_{N,c}$  $S \frac{1}{N}$   $S \left[ \begin{array}{ccc} 0 & 0 & 0 \\ 0 & 0 & 0 \\ 0 & 0 & 0 \end{array} \right]$  $N'$   $N'$ ,  $\sqrt{N}$   $N'$ ,  $N'$ ,  $N'$ ,  $X + t_{N,c}$   $\frac{1}{\sqrt{N}}$ , where  $t_{N,c}$  is a tabulate  $S$   $\begin{bmatrix} 1 & 1 & 1 & 1 \\ 1 & 1 & 1 & 1 \\ 1 & 1 & 1 & 1 \end{bmatrix}$  $N$   $N$ ,  $C$ re values  $X_1$ , ...,  $X_N$ <br>
tandard deviation *s*<br>  $\frac{1}{\sqrt{N}}\sum_i (X_i - \overline{X})^2$ <br>  $\frac{t^{(N,c)}:(1-c)/2\text{ level two-sided t-value of a  
\n $t\text{-distribution with N-1 degrees of freedom}\xrightarrow{30}{\frac{10}{99\%}\sqrt{2.262}} \frac{2.093}{2.045} \frac{2.045}{2.756}}$ <br>
interval is then<br>
where  $t_{N,c}$  is a tab$ is a tabulated constant

# Example: Discussing the statistical significance (3) Example: Discussing the statistical significance (3)<br>  $\frac{F\text{-score}}{F\text{-score}}$   $\frac{1}{67\%}$   $\frac{2}{63\%}$   $\frac{3}{68\%}$   $\frac{4}{65\%}$   $\frac{5}{64\%}$   $\frac{6}{64\%}$   $\frac{7}{67\%}$   $\frac{8}{68\%}$   $\frac{9}{65\%}$   $\frac{10}{65\%}$   $\frac{\text{Mean}}{\text{6025}}}$ Example: Discussing the statistical significance (3)<br>  $\frac{F\text{-score}}{s\text{-times}} = \frac{1}{63\%} = \frac{2}{63\%} = \frac{3}{65\%} = \frac{4}{63\%} = \frac{5}{64\%} = \frac{6}{64\%} = \frac{7}{64\%} = \frac{8}{65\%} = \frac{9}{65\%} = \frac{10}{65.70\%} = \frac{\text{Mean}}{0.025} = \frac{\text{Mean}}{0.025} = \frac{\text{$

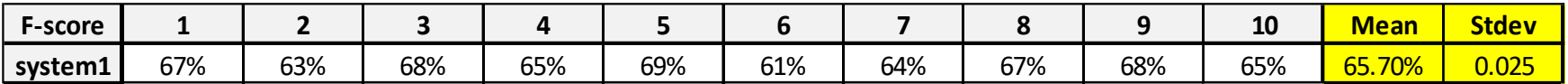

 $\overline{X}$  = 65.70%

 $s = 0.025$ 

The 95%-confidence interval for the true F-score is:

[63.88%, 67.52%]

# Example: Discussing the statistical significance (4)

Assume that:

- We are evaluating another system ("system2") based on the F-score, and
- We obtain the following F-score values through the same 2x5 cross-validation:

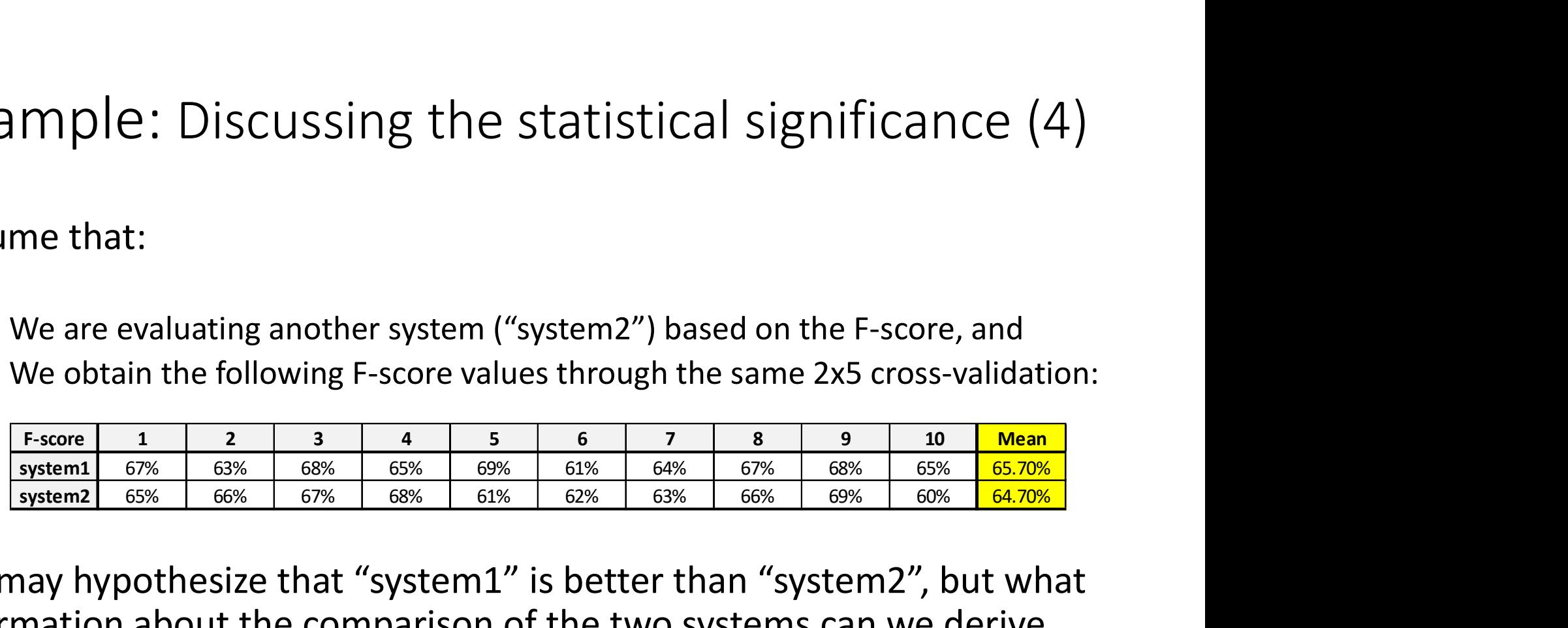

We may hypothesize that "system1" is better than "system2", but what information about the comparison of the two systems can we derive from the available F-score values?

# Example: Discussing the statistical significance (5) Example: Discussing the statistic<br>Perform a statistical test on the F-score difference. To<br>1. Compute the empirical mean difference  $\overline{D}$ <br> $\overline{D} = \frac{1}{N} \sum_i D_i$  with  $D_i = X_i^{(1)} - X_i^{(2)}$ EXample: Discussing the statistical significance (5)<br>
Perform a statistical test on the F-score difference. To do so:<br>
1. Compute the empirical mean difference  $\overline{D}$ <br>  $\overline{D} = \frac{1}{N} \sum_i D_i$  with  $D_i = X_i^{(1)} - X_i^{(2)}$ <br>
wher

Perform a statistical test on the F-score difference. To do so:

$$
\overline{D} = \frac{1}{N} \sum_{i} D_i \text{ with } D_i = X_i^{(1)} - X_i^{(2)}
$$

where  $X^{(1)}{}_{1'}$  ...,  $X^{(1)}{}_{N}$  (resp.  $X^{(2)}{}_{1'}$  ...,  $X^{(2)}{}_{N}$ ) are the N F-score values available for "system" (resp. "system2")

$$
s = \sqrt{\frac{1}{N-1} \sum_{i} (D_i - \overline{D})^2}
$$

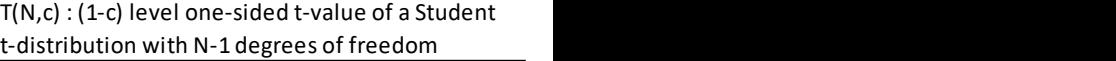

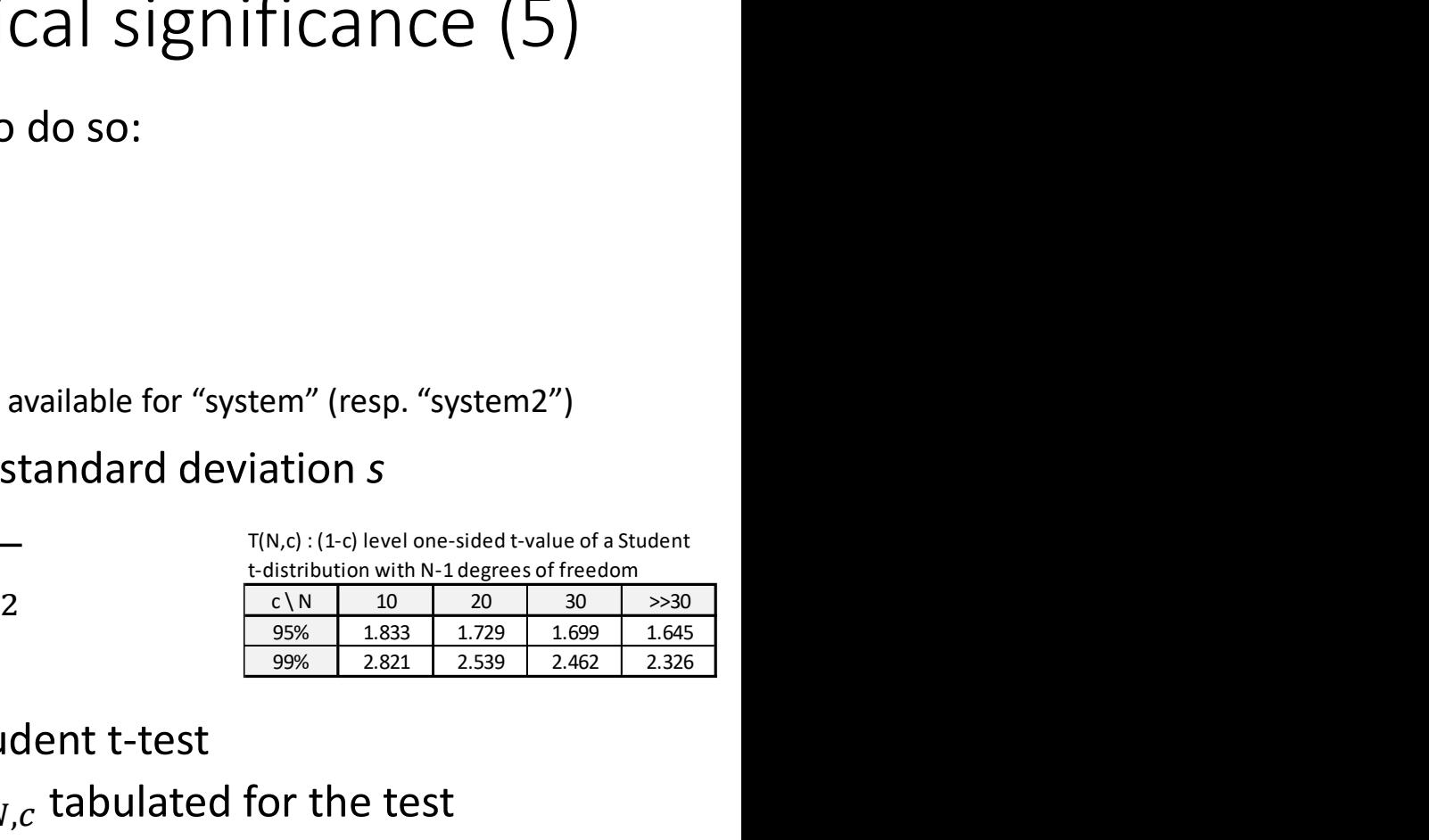

1. Compute the empirical mean difference  $\overline{D}$ <br>  $\overline{D} = \frac{1}{N} \sum_i D_i$  with  $D_i = X_i^{(1)} - X_i^{(2)}$ <br>
where  $X^{(1)}_{y, \dots, X^{(1)}_{N}}$  (resp.  $X^{(2)}_{y, \dots, X^{(2)}_{N}}$ ) are the *N* F-score values available for "system" (resp. "system"  $T = \frac{D\sqrt{N}}{2}$  and compare it to the thresho  $\frac{\sqrt{N}}{S}$  and compare it to the threshold value  $\ T_{N,c}$  tabulated for the test

# Example: Discussing the statistical significance (6)

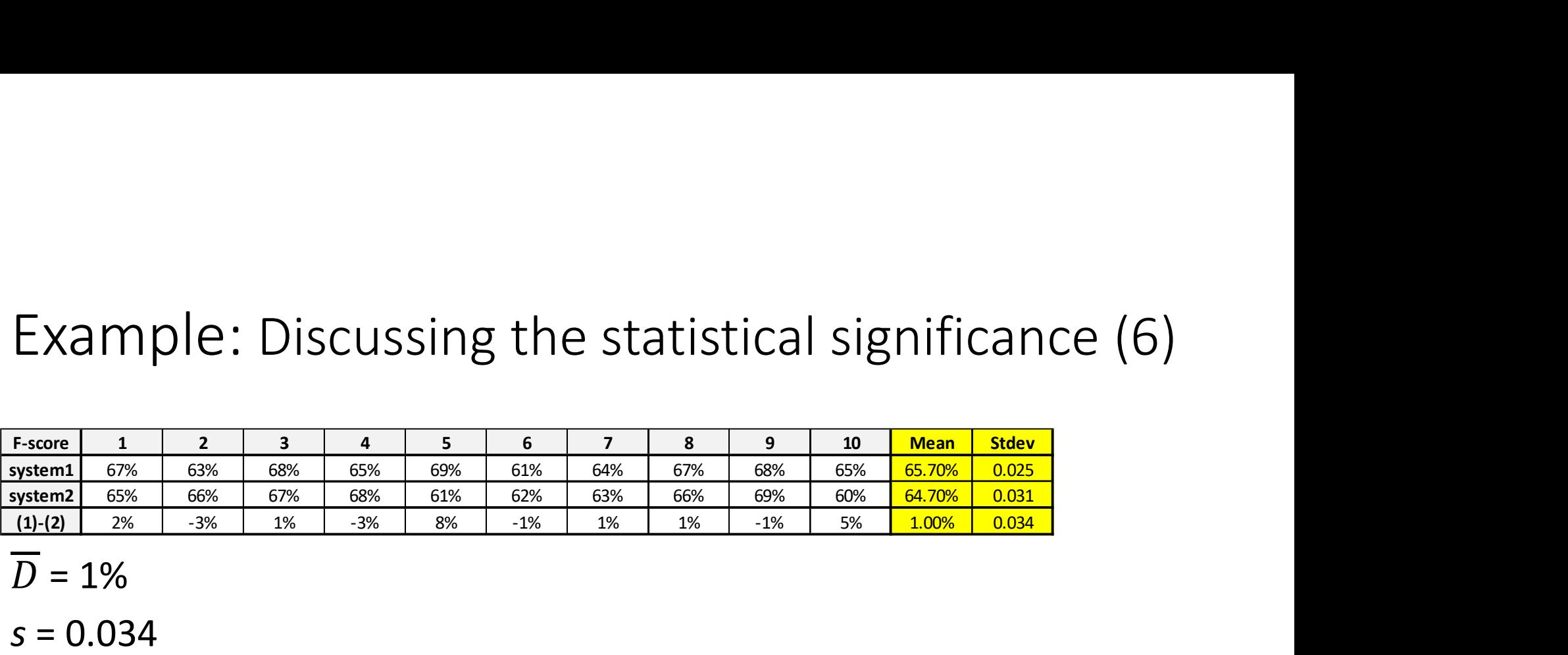

 $\overline{D} = 1\%$ 

 $s = 0.034$ 

 $T = 0.921$ 

 $T_{10,95\%}$  = 1.833 thus T <  $T_{10,95\%}$ 

 at a 95%-confidence level, we cannot conclude that "system1" is indeed better than "system2"…